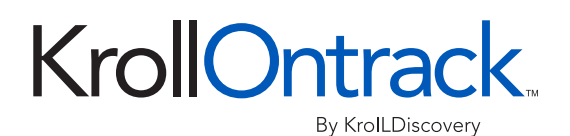

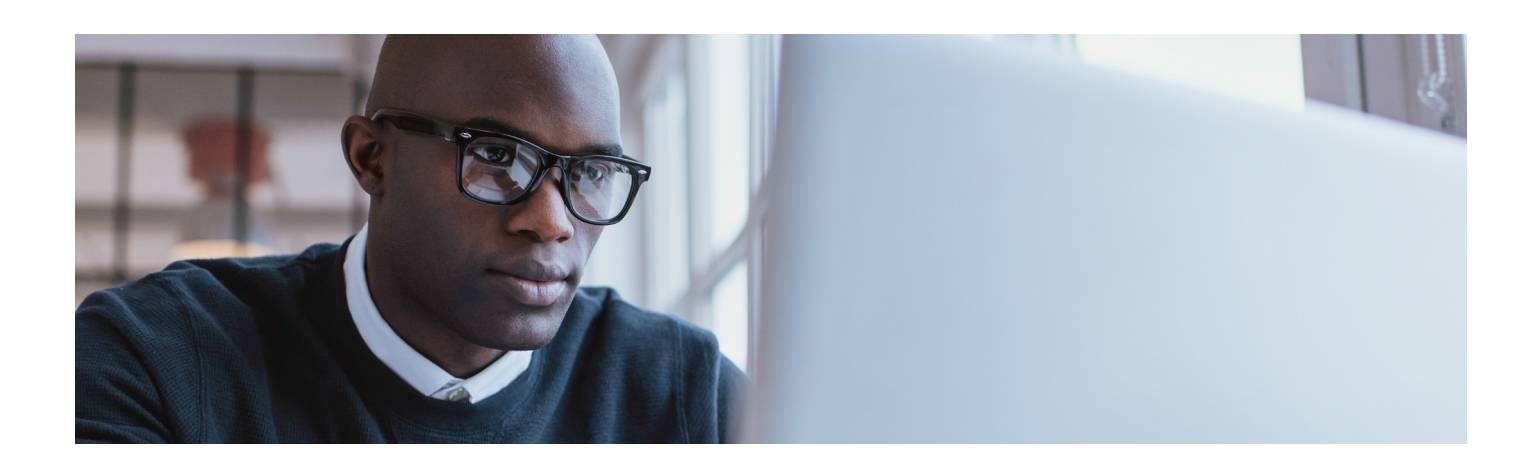

## Exchange search and restoration simplified

## Simple, yet powerful.

If you needed to find a single email message or mailbox in your backups, how long would it take? If the very thought of needing to locate and restore messages or mailboxes makes you cringe, Ontrack® PowerControls™ is the perfect solution. It reduces the time and cost of email restoration, wherever your data resides: onpremises, in backups or hybrid cloud environments.

## Ontrack® PowerControls™ for Microsoft® Exchange

Eliminate the need for brick-level backups or Exchange recovery servers

Search, recover, restore and export Exchange Server archived and recoverable items

Restore items directly to your production Exchange server, Office 365 mailbox, or directly to a PST file from your backups

Simplify email management tasks such as Exchange server migration, mailbox creation, or archiving Office 365 mailboxes

Granularly search, collect, and export content in a forensically sound manner

## Common reasons for restoration

Ontrack PowerControls dramatically cuts the time and expense normally associated with email restoration. For example:

You experience an Exchange server outage and you need to retrieve all messages since your last backup

Find deleted messages or folders for internal clients

A key employee has left your company and you are asked to recover messages that meet specific criteria

Automate the copying of mailbox data when migrating to a new Exchange server

Quickly identify and collect relevant information for litigation or regulatory requests

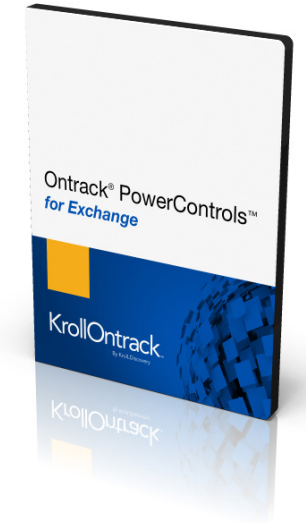

Simply put, **Ontrack PowerControls** dramatically cuts the time and expense normally associated with email restoration.

Compared to native Exchange restore methods, the time and hardware costs saved by utilising Ontrack PowerControls to conduct email recovery and restoration, data collection, and migration yield an ROI well beyond the cost of the tool itself.

Start saving time and money today withOntrack PowerControls for Exchange.

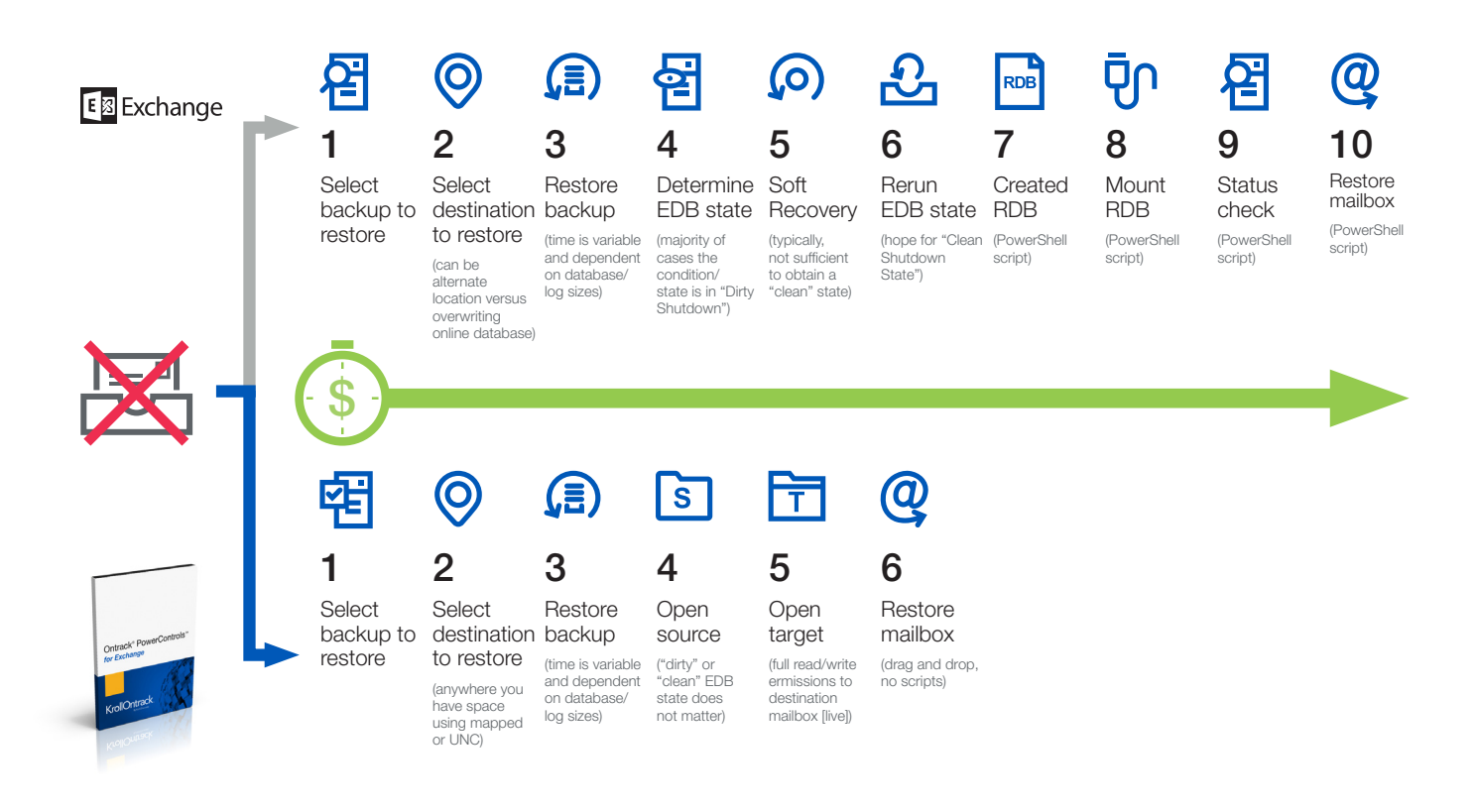

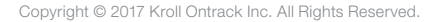

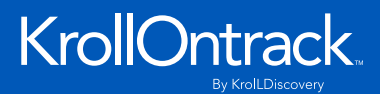

Global House, 1 Ashley Avenue Epsom, Surrey, KT18 5AD | UK

24/7 +44 (0)20 3627 2118 www.krollontrack.co.uk